$\frac{1}{2}$  >> <u>PIC</u>  $\frac{1}{2}$  >>

## **PIC**

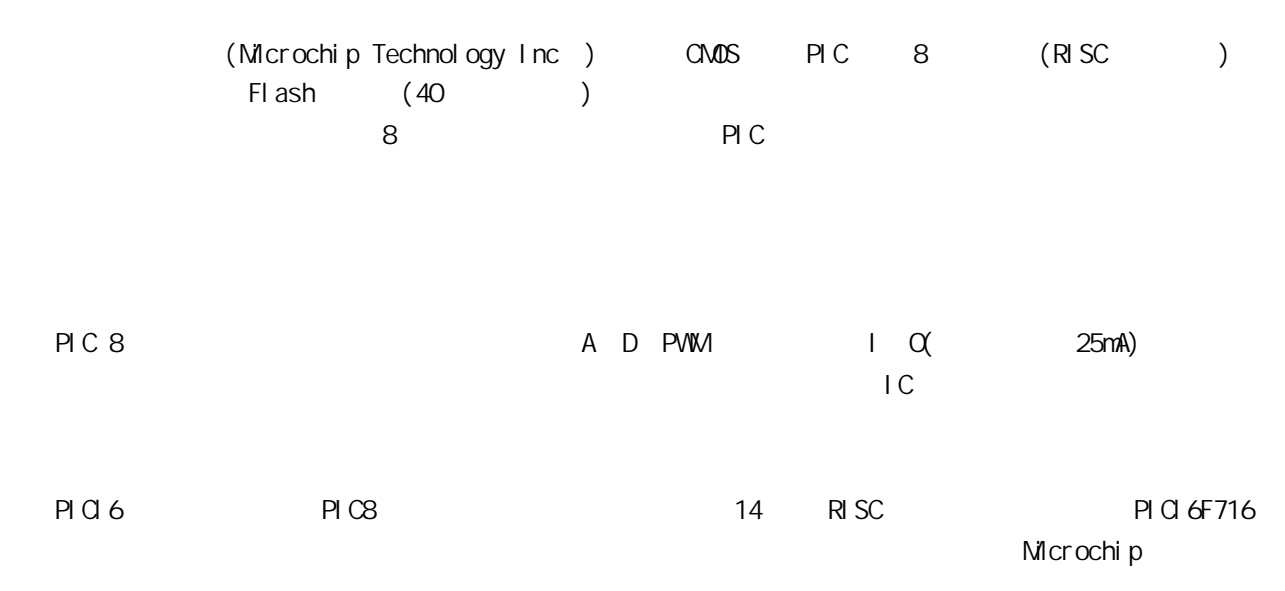

## $1 \mid CD2$

 $1.1 \, \text{LO}$ 

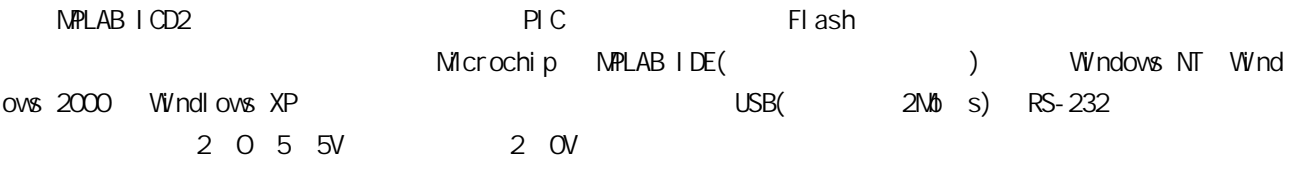

MPLABICD2 Flash

## $1.2$  ICD2

 $6$  ICD2  $1$   $\text{MPLAB } I$   $\text{MPLAB } I$ 

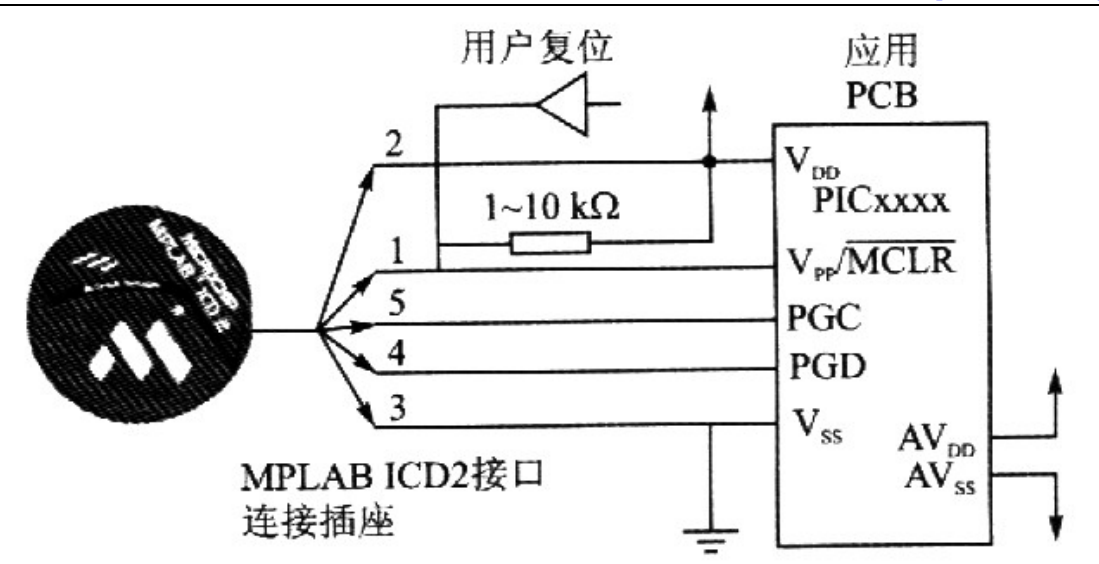

图 1 MPLAB ICD2 与目标板的连接

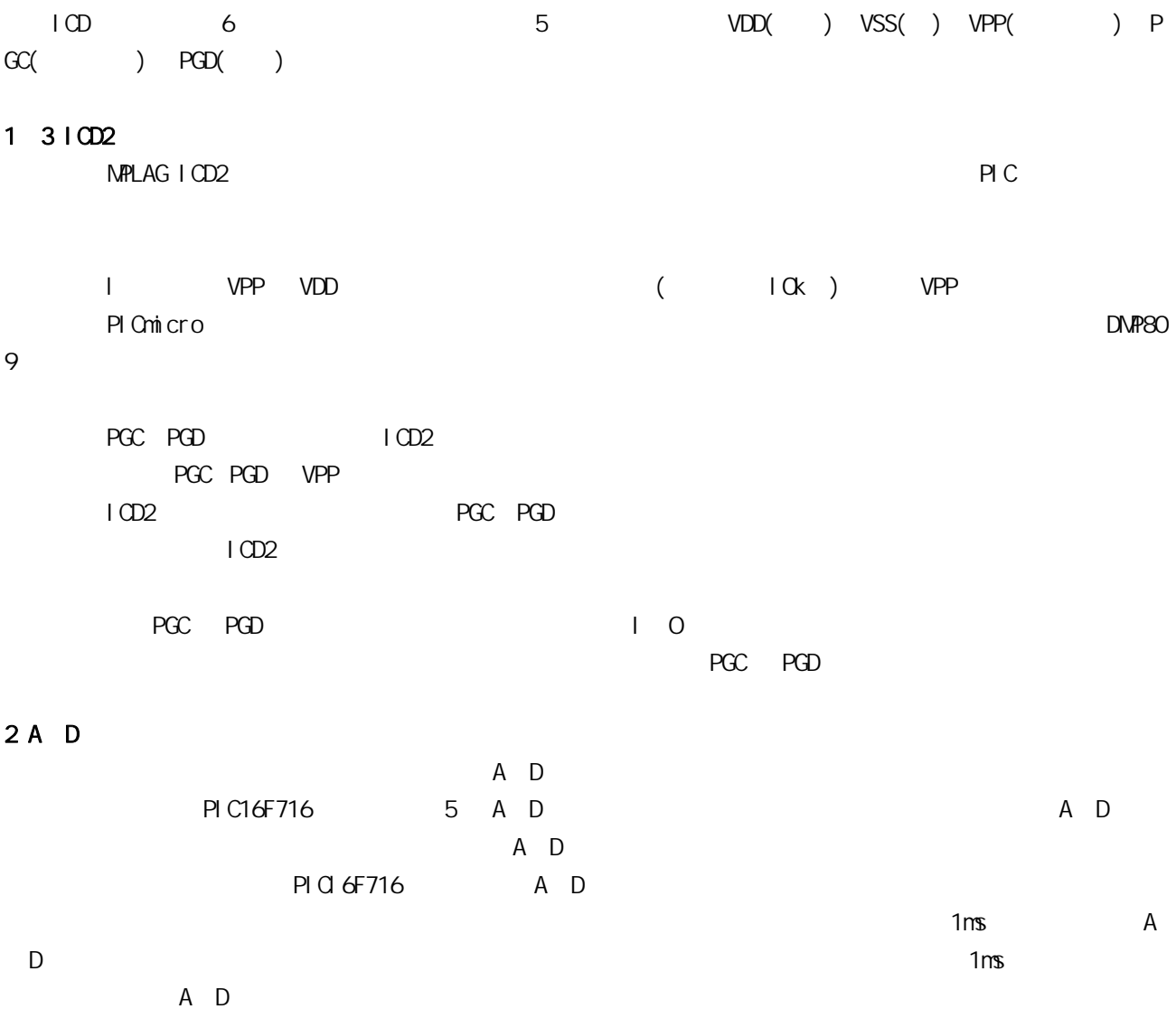

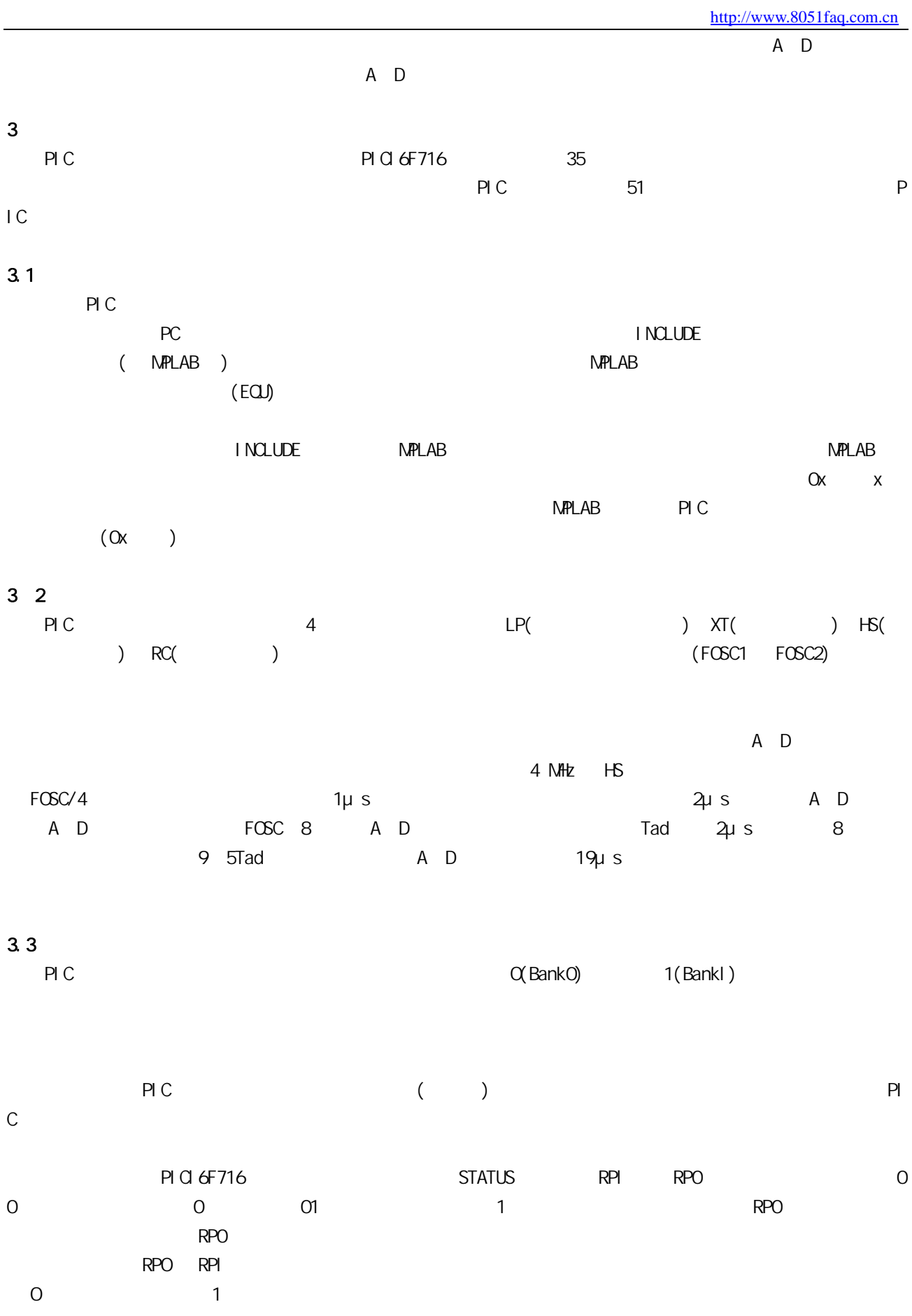

3.4 GOTO CALL

3

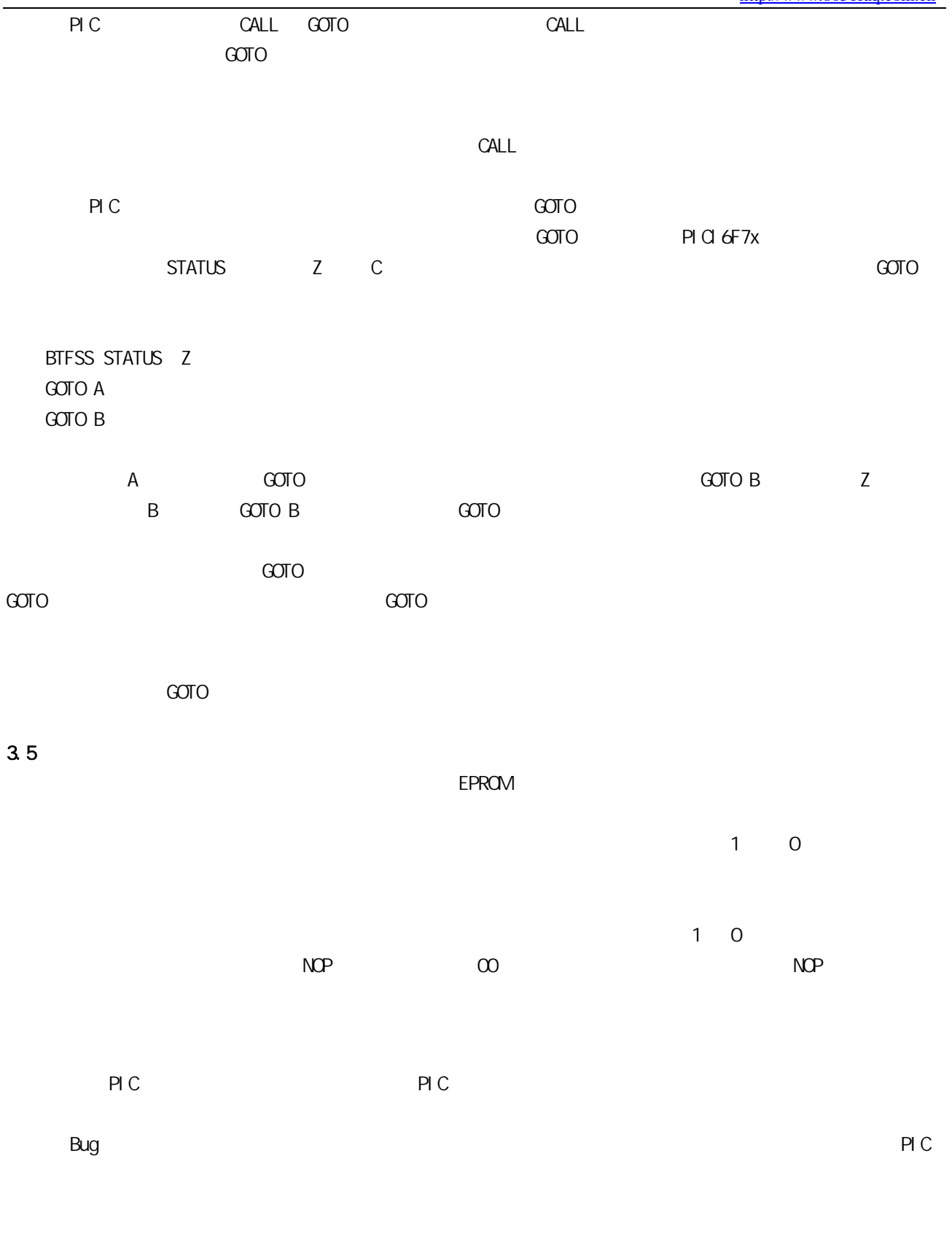

1. <u>www.8051faq.com.cn</u>  $2 \angle$